## **Dynamic Linear Models**

FISH 507 – Applied Time Series Analysis

Mark Scheuerell 2 February 2021

# **Topics for today**

Univariate response

- Stochastic level & growth
- Dynamic Regression **·**
- Dynamic Regression with fixed season **·**
- Forecasting with a DLM **·**
- Model diagnostics **·**

Multivariate response

# **Simple linear regression**

Let's begin with a linear regression model

$$
y_i = \alpha + \beta x_i + e_i
$$
 with  $e_i \sim N(0, \sigma^2)$ 

The index  $i$  has no explicit meaning in that shuffling  $\left( y_{i},x_{i}\right)$  pairs has no effect on parameter estimation

## **Simple linear regression**

We can write the model in matrix form

$$
y_i = \alpha + \beta x_i + e_i
$$
  

$$
\downarrow \qquad \qquad \downarrow
$$
  

$$
y_i = \begin{bmatrix} 1 & x_i \end{bmatrix} \begin{bmatrix} \alpha \\ \beta \end{bmatrix} + e_i
$$

## **Simple linear regression**

We can write the model in matrix form

$$
y_i = \alpha + \beta x_i + e_i
$$
  

$$
\downarrow \qquad \qquad \downarrow \qquad \qquad \downarrow
$$
  

$$
y_i = \begin{bmatrix} 1 & x_i \end{bmatrix} \begin{bmatrix} \alpha \\ \beta \end{bmatrix} + e_i
$$
  

$$
y_i = \mathbf{X}_i^{\top} \boldsymbol{\theta} + e_i
$$

with

$$
\mathbf{X}_i^{\mathsf{T}} = \begin{bmatrix} 1 & x_i \end{bmatrix} \text{ and } \boldsymbol{\theta} = \begin{bmatrix} \alpha & \beta \end{bmatrix}^{\mathsf{T}}
$$

# **Dynamic linear model (DLM)**

In a *dynamic* linear model, the regression parameters change over time, so we write

$$
y_i = \mathbf{X}_i^{\mathsf{T}} \boldsymbol{\theta} + e_i \qquad \text{(static)}
$$

as

$$
y_t = \mathbf{X}_t^{\mathsf{T}} \boldsymbol{\theta}_t + e_t \qquad \text{(dynamic)}
$$

# **Dynamic linear model (DLM)**

There are 2 important points here:

$$
y_{\overline{t}} = \mathbf{X}_t^{\mathsf{T}} \boldsymbol{\theta}_t + e_t
$$

1. Subscript  $t$  explicitly acknowledges implicit info in the time ordering of the data in **y** 

# **Dynamic linear model (DLM)**

There are 2 important points here:

$$
y_t = \mathbf{X}_t^\top \boldsymbol{\theta}_{\boxed{t}} + e_t
$$

- 1. Subscript  $t$  explicitly acknowledges implicit info in the time ordering of the data in **y**
- 2. The relationship between  ${\bf y}$  and  ${\bf X}$  is unique for every  $t$

Close examination of the DLM reveals an apparent problem for parameter estimation

$$
y_t = \mathbf{X}_t^\top \boldsymbol{\theta}_t + e_t
$$

Close examination of the DLM reveals an apparent problem for parameter estimation

$$
y_t = \mathbf{X}_t^\top \boldsymbol{\theta}_t + e_t
$$

We only have 1 data point per time step (ie,  $y_t$  is a scalar)

**Thus, we can only estimate 1 parameter (with no uncertainty)!**

To address this issue, we'll constrain the regression parameters to be dependent from  $t$  to  $t + 1$ 

$$
\boldsymbol{\theta}_t = \mathbf{G}_t \boldsymbol{\theta}_{t-1} + \mathbf{w}_t \text{ with } \mathbf{w}_t \sim \text{MVN}(\mathbf{0}, \mathbf{Q})
$$

In practice, we often make  $G_t$  time invariant

$$
\boldsymbol{\theta}_t = \mathbf{G} \boldsymbol{\theta}_{t-1} + \mathbf{w}_t
$$

In practice, we often make  $\mathbf{G}_t$  time invariant

$$
\boldsymbol{\theta}_t = \mathbf{G} \boldsymbol{\theta}_{t-1} + \mathbf{w}_t
$$

or assume  $\mathbf{G}_t$  is an  $m \times m$  identity matrix  $\mathbf{I}_m$ 

$$
\boldsymbol{\theta}_t = \mathbf{I}_m \boldsymbol{\theta}_{t-1} + \mathbf{w}_t
$$

$$
= \boldsymbol{\theta}_{t-1} + \mathbf{w}_t
$$

In the latter case, the parameters follow a random walk over time

### **DLM in state-space form**

Observation model relates the covariates  $\boldsymbol{X}$  to the data

$$
y_t = \mathbf{X}_t^\top \boldsymbol{\theta}_t + e_t
$$

State model determines how parameters "evolve" over time

$$
\boldsymbol{\theta}_t = \mathbf{G} \boldsymbol{\theta}_{t-1} + \mathbf{w}_t
$$

### **DLM in MARSS notation**

Full state-space form

$$
y_t = \mathbf{X}_t^{\top} \boldsymbol{\theta}_t + e_t
$$
  

$$
\boldsymbol{\theta}_t = \mathbf{G} \boldsymbol{\theta}_{t-1} + \mathbf{w}_t
$$
  

$$
\Downarrow
$$
  

$$
y_t = \mathbf{Z}_t \mathbf{x}_t + v_t
$$
  

$$
\mathbf{x}_t = \mathbf{B} \mathbf{x}_{t-1} + \mathbf{w}_t
$$

where

$$
\mathbf{Z}_t = \mathbf{X}_t^{\mathsf{T}}, \mathbf{x}_t = \boldsymbol{\theta}_t, v_t = e_t, \mathbf{B} = \mathbf{G}
$$

#### **Contrastin covariate effects**

**Note**: DLMs include covariate effect in the observation eqn much differently than other forms of MARSS models

DLM:  $\mathbf{Z}_t$  is covariates,  $\mathbf{x}_t$  is parameters

$$
y_t = \boxed{\mathbf{Z}_t \mathbf{x}_t} + v_t
$$

Others:  $\mathbf{d}_t$  is covariates,  $\mathbf{D}$  is parameters

$$
y_t = \mathbf{Z}_t \mathbf{x}_t + \boxed{\mathbf{D} \mathbf{d}_t} + v_t
$$

# **Other forms of DLMs**

The regression model is but one type Others include:

- stochastic "level" (intercept)
- stochastic "growth" (trend, bias)
- seasonal effects (fixed, harmonic)

# **The most simple DLM**

Stochastic level

$$
y_t = \alpha_t + e_t
$$
  

$$
\alpha_t = \alpha_{t-1} + w_t
$$

# **The most simple DLM**

Stochastic level = random walk with obs error

$$
y_t = \alpha_t + e_t
$$
  
\n
$$
\alpha_t = \alpha_{t-1} + w_t
$$
  
\n
$$
\downarrow \qquad \qquad \downarrow
$$
  
\n
$$
y_t = x_t + v_t
$$
  
\n
$$
x_t = x_{t-1} + w_t
$$

#### **Ex of stochastic level model**

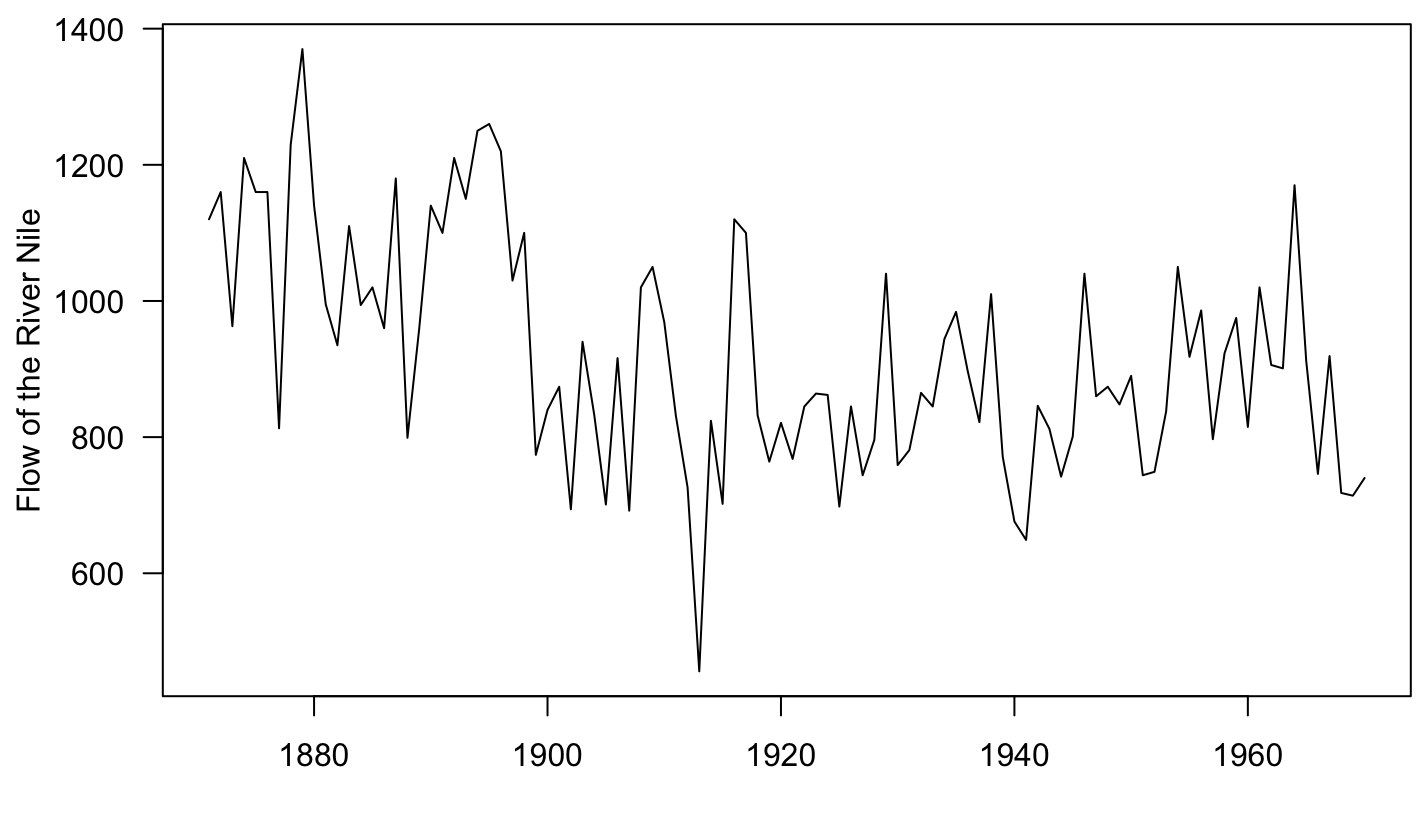

Year

#### **Ex of stochastic level model**

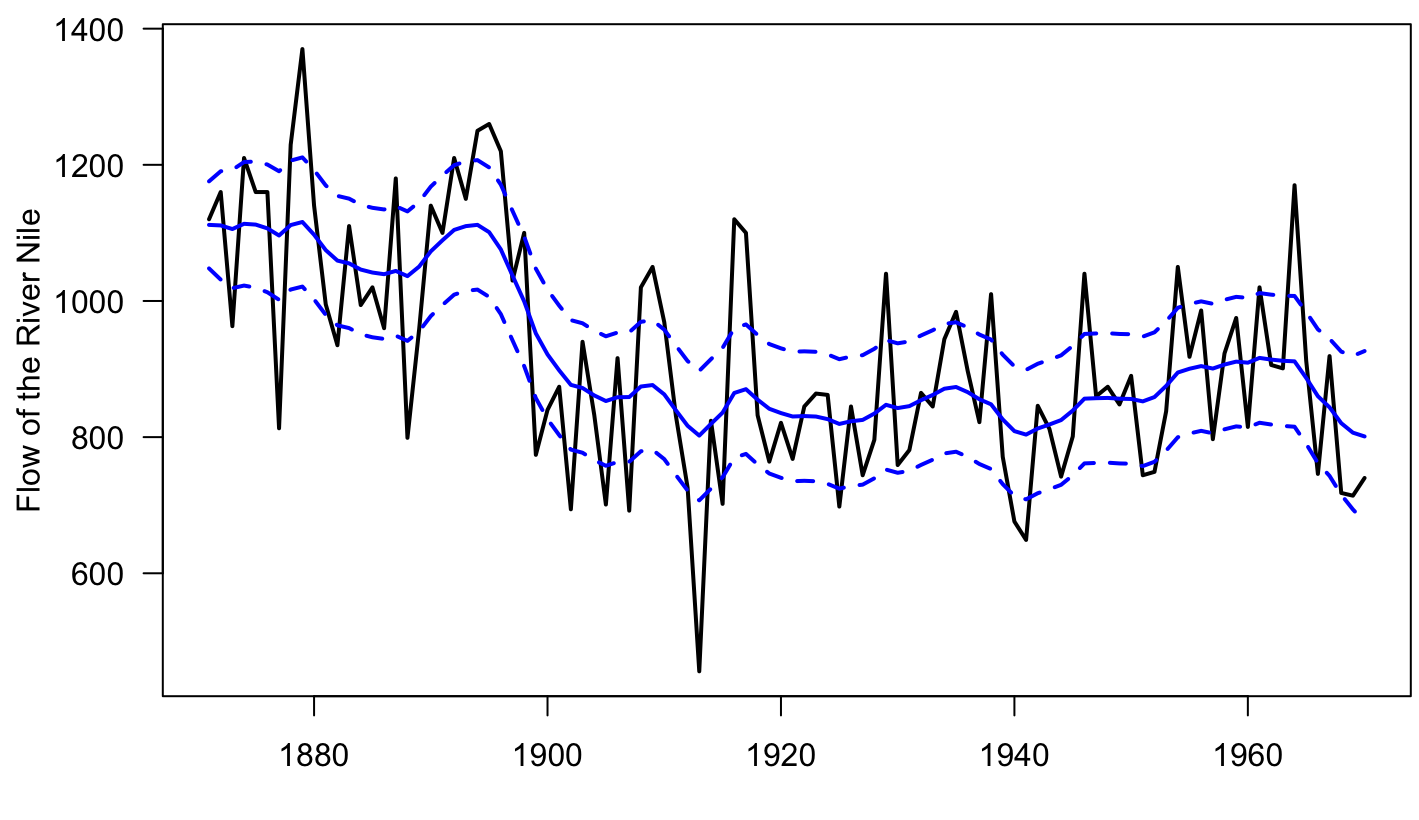

Year

Stochastic "level"  $\alpha_t$  with deterministic "growth"  $\eta$ 

$$
y_t = \alpha_t + e_t
$$

$$
\alpha_t = \alpha_{t-1} + \eta + w_t
$$

Stochastic "level"  $\alpha_t$  with deterministic "growth"  $\eta$ 

$$
y_t = \alpha_t + e_t
$$
  
\n
$$
\alpha_t = \alpha_{t-1} + \eta + w_t
$$
  
\n
$$
\downarrow \qquad \qquad \downarrow
$$
  
\n
$$
y_t = x_t + v_t
$$
  
\n
$$
x_t = x_{t-1} + u + w_t
$$

This is just a random walk with bias  $u$ 

Stochastic "level"  $\alpha_t$  with stochastic "growth"  $\eta_t$ 

$$
y_t = \alpha_t + e_t
$$
  
\n
$$
\alpha_t = \alpha_{t-1} + \eta_{t-1} + w_{\alpha,t}
$$
  
\n
$$
\eta_t = \eta_{t-1} + w_{\eta,t}
$$

Now the "growth" term  $\eta_t$  evolves as well

Evolution of  $\alpha_t$  and  $\eta_t$ 

$$
\alpha_t = \alpha_{t-1} + \eta_{t-1} + w_{\alpha,t}
$$

$$
\eta_t = \eta_{t-1} + w_{\eta,t}
$$

How do we make this work in practice?

Evolution of  $\alpha_t$  and  $\eta_t$ 

$$
\alpha_{t} = \alpha_{t-1} + \eta_{t-1} + w_{\alpha,t}
$$
\n
$$
\eta_{t} = \eta_{t-1} + w_{\eta,t}
$$
\n
$$
\psi
$$
\n
$$
\alpha_{t} = 1\alpha_{t-1} + 1\eta_{t-1} + w_{\alpha,t}
$$
\n
$$
\eta_{t} = 0\alpha_{t-1} + 1\eta_{t-1} + w_{\eta,t}
$$

Rewrite the equations with explicit coefficients on  $\alpha_{t-1}$  and  $\eta_{t-1}$ 

Evolution of  $\alpha_t$  and  $\eta_t$ 

$$
\alpha_{t} = \alpha_{t-1} + \eta_{t-1} + w_{\alpha,t}
$$
\n
$$
\eta_{t} = \eta_{t-1} + w_{\eta,t}
$$
\n
$$
\psi
$$
\n
$$
\alpha_{t} = \underline{1}\alpha_{t-1} + \underline{1}\eta_{t-1} + w_{\alpha,t}
$$
\n
$$
\eta_{t} = \underline{0}\alpha_{t-1} + \underline{1}\eta_{t-1} + w_{\eta,t}
$$
\n
$$
\psi
$$
\n
$$
\psi
$$
\n
$$
\psi
$$
\n
$$
\psi
$$
\n
$$
\eta_{t} = \boxed{\frac{1}{0} \quad \frac{1}{1}} \begin{bmatrix} \alpha_{t-1} \\ \eta_{t-1} \end{bmatrix} + \begin{bmatrix} w_{\alpha,t} \\ w_{\eta,t} \end{bmatrix}
$$
\n
$$
\theta_{t}
$$

Evolution of  $\alpha_t$  and  $\eta_t$  in MARSS form

$$
x_{1,t} = x_{1,t-1} + x_{2,t-1} + w_{1,t}
$$
  
\n
$$
x_{2,t} = x_{2,t-1} + w_{2,t}
$$
  
\n
$$
\downarrow
$$
  
\n
$$
x_{1,t} = \underline{1}x_{1,t-1} + \underline{1}x_{2,t-1} + w_{1,t}
$$
  
\n
$$
x_{2,t} = \underline{0}x_{1,t-1} + \underline{1}x_{2,t-1} + w_{2,t}
$$
  
\n
$$
\downarrow
$$
  
\n
$$
\downarrow
$$
  
\n
$$
\downarrow
$$
  
\n
$$
x_{1,t} = \boxed{\frac{1}{0} - \frac{1}{1} \begin{bmatrix} x_{1,t-1} \\ x_{2,t-1} \end{bmatrix} + \begin{bmatrix} w_{1,t} \\ w_{2,t} \end{bmatrix}}
$$
  
\n
$$
x_{t}
$$

Observation model for stochastic *level* & *growth*

$$
y_t = \alpha_t + v_t
$$
  

$$
\downarrow \qquad \qquad y_t = \underline{1}\alpha_t + \underline{0}\eta_t + v_t
$$

Again, rewrite equation with explicit coefficients on  $\alpha_t$  and  $\eta_t$ 

Observation model for stochastic *level* & *growth*

$$
y_t = \alpha_t + v_t
$$
  
\n
$$
y_t = \underline{1}\alpha_t + \underline{0}\eta_t + v_t
$$
  
\n
$$
y_t = \underline{1}\underline{0}\underline{0}\underline{0}\underline{0}\underline{a_t}\underline{1} + v_t
$$
  
\n
$$
x_t^T = \underline{\theta}_t
$$

Obs model for stochastic *level* & *growth* in MARSS form

$$
y_t = x_t + v_t
$$
  
\n
$$
y_t = \underline{1}x_{1,t} + \underline{0}x_{2,t} + v_t
$$
  
\n
$$
y_t = \underline{1} \underline{0} \underline{0} \underline{0} \underline{y_{1,t}} \underline{0} + v_t
$$
  
\n
$$
y_t = \underline{1} \underline{0} \underline{0} \underline{0} \underline{y_{2,t}} \underline{0} + v_t
$$

Stochastic intercept and slope

$$
y_t = \alpha_t + \beta_t x_t + v_t
$$

Stochastic intercept and slope

$$
y_t = \alpha_t + \beta_t x_t + v_t
$$
  

$$
\Downarrow
$$
  

$$
y_t = \underline{1}\alpha_t + x_t \beta_t + v_t
$$

Rewrite the equation with explicit coefficients for  $\alpha_t$  &  $\beta_t$ 

Stochastic intercept and slope

$$
y_t = \alpha_t + \beta_t x_t + v_t
$$
  

$$
y_t = \underline{1} \alpha_t + \underline{x}_t \beta_t + v_t
$$
  

$$
y_t = \underline{1} \underline{x}_t \underline{1} \underline{\begin{bmatrix} \alpha_t \\ \beta_t \end{bmatrix}} + v_t
$$
  

$$
x_t^T = \underline{\begin{bmatrix} \alpha_t \\ \beta_t \end{bmatrix}} + v_t
$$

Stochastic intercept and slope in MARSS form

$$
y_{t} = x_{1,t} + x_{1,t}z_{2,t} + v_{t}
$$
  
\n
$$
y_{t} = \underbrace{1x_{1,t} + z_{2,t}x_{2,t} + v_{t}}_{\bigcup \bigcup \bigcup \bigcup \bigcup \{x_{2,t}\}\bigcup \{x_{1,t}\}\bigcup \{x_{2,t}\}\bigcup \{x_{2
$$

Parameter evolution follows a random walk

$$
\alpha_{t} = \alpha_{t-1} + w_{\alpha,t}
$$
\n
$$
\beta_{t} = \beta_{t-1} + w_{\beta,t}
$$
\n
$$
\downarrow \qquad \qquad \downarrow \qquad \qquad \downarrow
$$
\n
$$
\left[\begin{array}{c} \alpha_{t} \\ \beta_{t} \end{array}\right] = \left[\begin{array}{c} \alpha_{t-1} \\ \beta_{t-1} \end{array}\right] + \left[\begin{array}{c} w_{\alpha,t} \\ w_{\beta,t} \end{array}\right]
$$
\n
$$
\theta_{t}
$$
# **Univariate DLM for regression**

Parameter evolution in MARSS form

$$
x_{1,t} = x_{1,t-1} + w_{1,t}
$$
  
\n
$$
x_{2,t} = x_{2,t-1} + w_{2,t}
$$
  
\n
$$
\downarrow \qquad \qquad \downarrow \qquad \qquad \downarrow
$$
  
\n
$$
x_{1,t} = \begin{bmatrix} x_{1,t-1} \\ x_{2,t-1} \end{bmatrix} + \begin{bmatrix} w_{1,t} \\ w_{2,t} \end{bmatrix}
$$
  
\n
$$
x_{k}
$$

Dynamic linear regression with fixed seasonal effect

$$
y_t = \alpha_t + \beta_t x_t + \gamma_{qtr} + e_t
$$
  

$$
\gamma_{qtr} = \begin{cases} \gamma_1 & \text{if } qtr = 1 \\ \gamma_2 & \text{if } qtr = 2 \\ \gamma_3 & \text{if } qtr = 3 \\ \gamma_4 & \text{if } qtr = 4 \end{cases}
$$

Dynamic linear regression with fixed seasonal effect

$$
y_t = \alpha_t + \beta_t x_t + \gamma_{qtr} + e_t
$$
  

$$
\downarrow \qquad \qquad \downarrow
$$
  

$$
y_t = \begin{bmatrix} 1 & x_t & 1 \end{bmatrix} \begin{bmatrix} \alpha_t \\ \beta_t \\ \gamma_{qtr} \end{bmatrix} + e_t
$$

Rewrite the equation with explicit coefficients on parameters

Evolution of parameters

$$
\begin{bmatrix} \alpha_t \\ \beta_t \\ \gamma_{qtr} \end{bmatrix} = \begin{bmatrix} \alpha_{t-1} \\ \beta_{t-1} \\ \gamma \end{bmatrix} + \begin{bmatrix} w_{\alpha,t} \\ w_{\beta,t} \\ \gamma \end{bmatrix}
$$

How should we model the fixed effect of  $\gamma_{qtr}$ ?

Evolution of parameters

$$
\begin{bmatrix} \alpha_t \\ \beta_t \\ \gamma_{qtr} \end{bmatrix} = \begin{bmatrix} \alpha_{t-1} \\ \beta_{t-1} \\ \gamma_{qtr} \end{bmatrix} + \begin{bmatrix} w_{\alpha,t} \\ w_{\beta,t} \\ 0 \end{bmatrix}
$$

We don't want  $\gamma_{qtr}$  to evolve as a function of the previous  $t$ 

Evolution of parameters

$$
\begin{bmatrix} \alpha_t \\ \beta_t \\ \gamma_{qtr} \end{bmatrix} = \begin{bmatrix} \alpha_{t-1} \\ \beta_{t-1} \\ \gamma_{qtr} \end{bmatrix} + \begin{bmatrix} w_{\alpha,t} \\ w_{\beta,t} \\ 0 \end{bmatrix}
$$

OK, so how do we select the right quarterly effect?

Separate out the quarterly effects

$$
y_t = \alpha_t + \beta_t x_t + \gamma_{qtr} + e_t
$$
  

$$
\Downarrow
$$
  

$$
y_t = \alpha_t + \beta_t x_t + \gamma_1 + \gamma_2 + \gamma_3 + \gamma_4 + e_t
$$

Rewrite quarterly effects in matrix notation

$$
y_{t} = \alpha_{t} + \beta_{t}x_{t} + \gamma_{1} + \gamma_{2} + \gamma_{3} + \gamma_{4} + e_{t}
$$
\n
$$
\downarrow \qquad \qquad \downarrow \qquad \qquad \downarrow
$$
\n
$$
y_{t} = \begin{bmatrix} 1 & x_{t} & 1 & 1 & 1 & 1 \end{bmatrix} \begin{bmatrix} \alpha_{t} \\ \beta_{t} \\ \gamma_{1} \\ \gamma_{2} \\ \gamma_{3} \\ \gamma_{4} \end{bmatrix}
$$

But how do we select only the current quarter?

We could set some values in  $\mathbf{x}_t$  to 0 ( $qtr = 1$ )

$$
y_t = \begin{bmatrix} 1 & x_t & 1 & 0 & 0 & 0 \end{bmatrix} \begin{bmatrix} \alpha_t \\ \beta_t \\ \gamma_1 \\ \gamma_2 \\ \gamma_3 \\ \gamma_4 \end{bmatrix}
$$

$$
y_t = \alpha_t + \beta_t x_t + \gamma_1 + e_t
$$

We could set some values in  $\mathbf{x}_t$  to 0 ( $qtr = 2$ )

$$
y_t = \begin{bmatrix} 1 & x_t & 0 & 1 & 0 & 0 \end{bmatrix} \begin{bmatrix} \alpha_t \\ \beta_t \\ \gamma_1 \\ \gamma_2 \\ \gamma_3 \\ \gamma_4 \end{bmatrix}
$$

$$
y_t = \alpha_t + \beta_t x_t + \gamma_2 + e_t
$$

But *how* would we set the correct 0/1 values?

$$
\mathbf{X}_t^{\mathsf{T}} = \begin{bmatrix} 1 & x_t & ? & ? & ? & ? \end{bmatrix}
$$

We could instead reorder the  $\gamma_i$  within  $\theta_t$  (qtr = 1)

$$
y_t = \begin{bmatrix} 1 & x_t & 1 & 0 & 0 & 0 \end{bmatrix} \begin{bmatrix} \alpha_t \\ \beta_t \\ \gamma_1 \\ \gamma_2 \\ \gamma_3 \\ \gamma_4 \end{bmatrix}
$$

$$
y_t = \alpha_t + \beta_t x_t + \gamma_1 + e_t
$$

We could instead reorder the  $\gamma_i$  within  $\theta_t$  (qtr = 2)

$$
y_t = \begin{bmatrix} 1 & x_t & 1 & 0 & 0 & 0 \end{bmatrix} \begin{bmatrix} \alpha_t \\ \beta_t \\ \gamma_2 \\ \gamma_3 \\ \gamma_4 \\ \gamma_1 \end{bmatrix}
$$

$$
y_t = \alpha_t + \beta_t x_t + \gamma_2 + e_t
$$

But *how* would we shift the  $\gamma_i$  within  $\boldsymbol{\theta}_t$ ?

$$
\boldsymbol{\theta}_t = \begin{bmatrix} \alpha_t \\ \beta_t \\ \vdots \\ \beta_t \\ \vdots \\ \vdots \\ \vdots \end{bmatrix}
$$

# **Example of non-diagonal** G

We can use a non-diagonal submatrix in the lower right of  ${\bf G}$  to get the correct quarter effect

$$
\mathbf{G} = \left[ \begin{array}{ccccccc} 1 & 0 & 0 & 0 & 0 & 0 \\ 0 & 1 & 0 & 0 & 0 & 0 \\ \hline 0 & 0 & 0 & 1 & 0 & 0 \\ 0 & 0 & 0 & 0 & 1 & 0 \\ 0 & 0 & 0 & 0 & 0 & 1 \\ 0 & 0 & 1 & 0 & 0 & 0 \end{array} \right]
$$

# **Evolving parameters**

Quarter 1

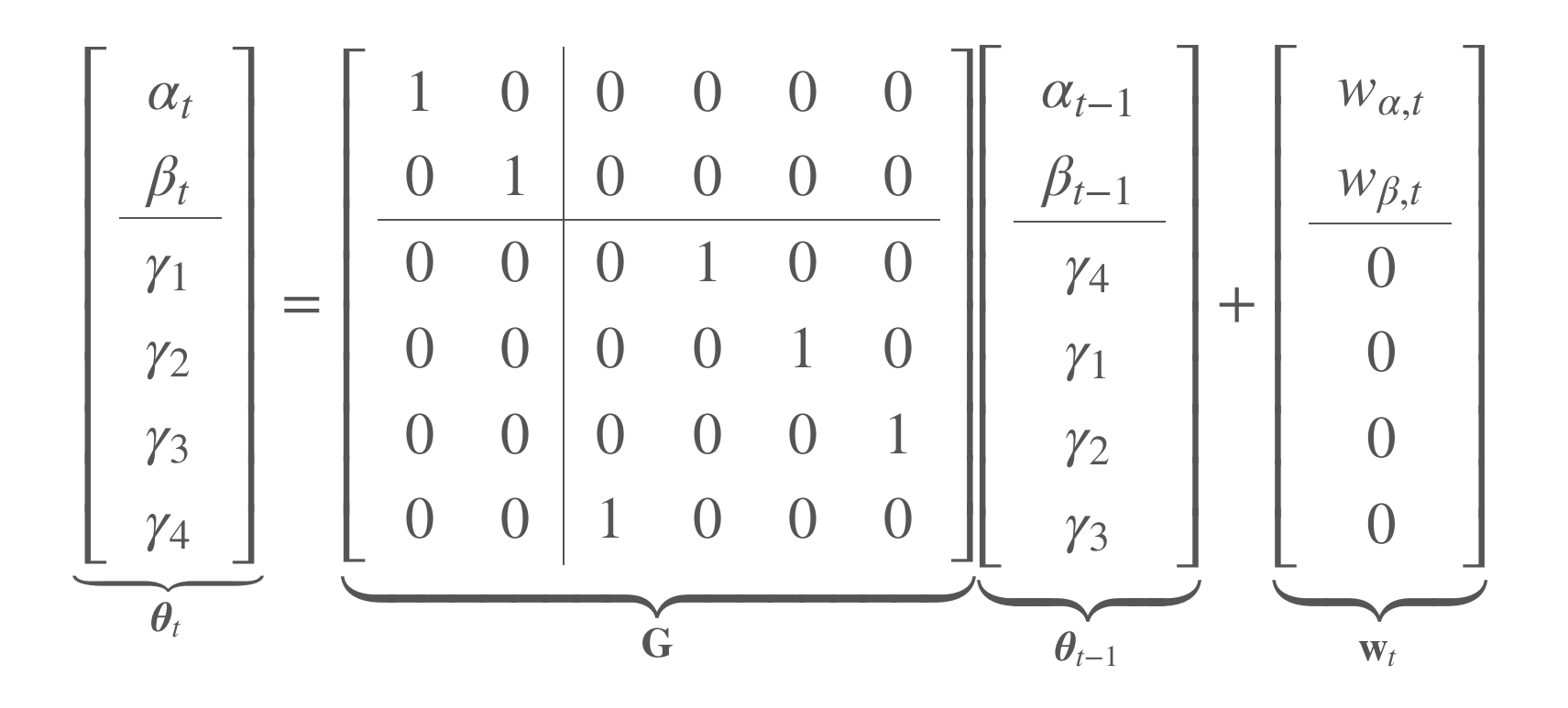

# **Evolving parameters**

Quarter 2

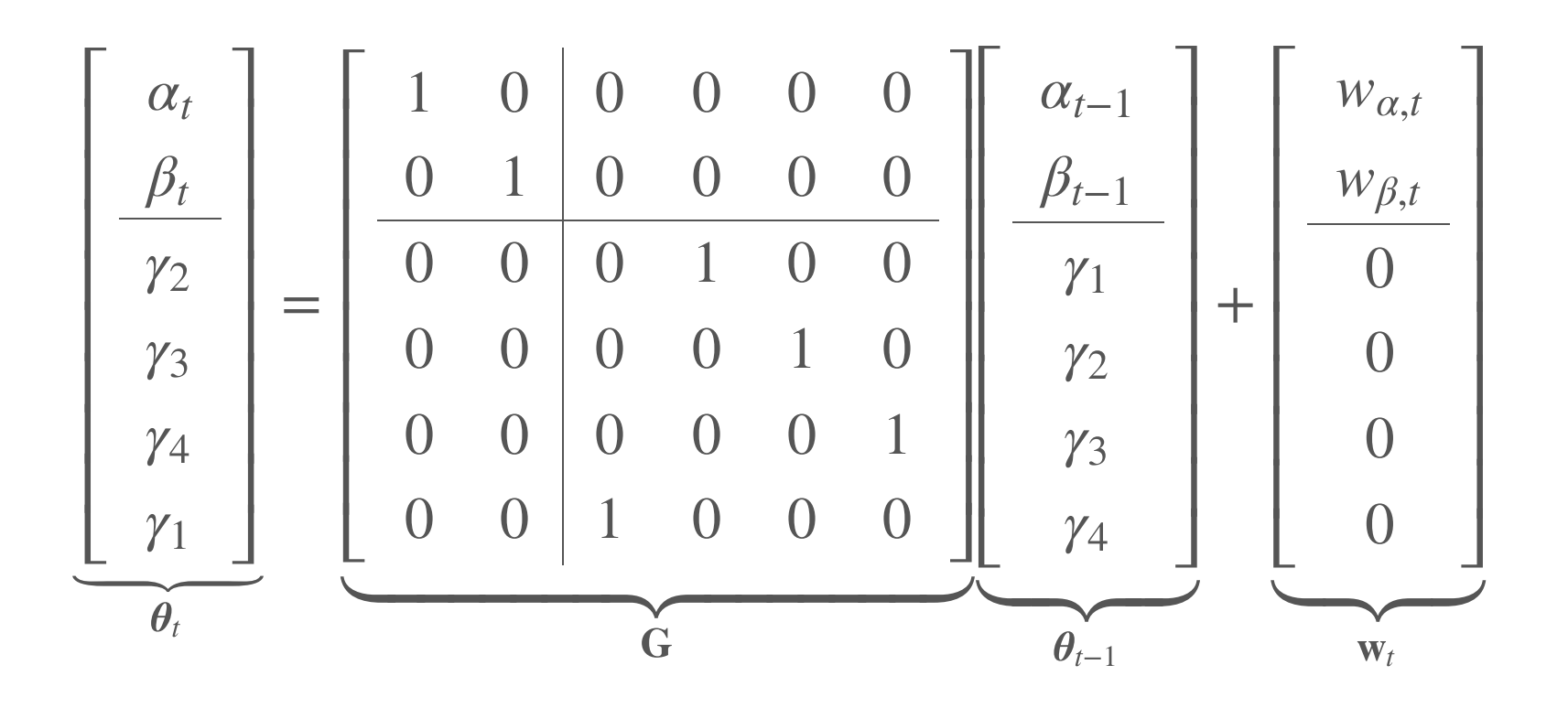

# **Evolving parameters**

Quarter 3

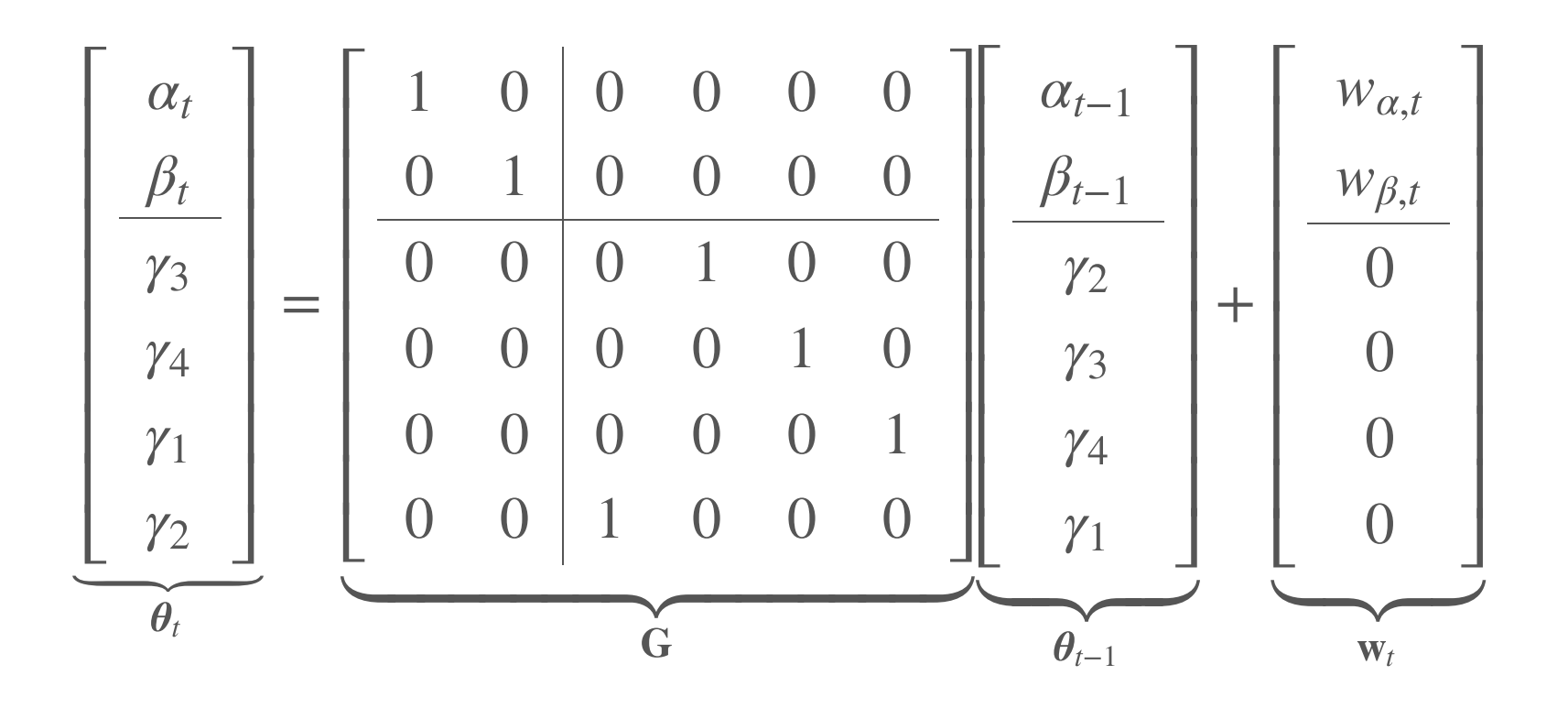

DLMs are often used in a forecasting context where we want a prediction for time t based on the data up through time  $t - 1$ 

#### Pseudo-code

- 1. get estimate of today's parameters from yesterday's
- 2. make prediction based on today's parameters & covariates
- 3. get observation for today
- 4. update parameters and repeat

$$
\theta_0
$$
 |  $y_0 = \pi + w_1$  with  $w_1 \sim MVN(0, \Lambda)$ 

$$
\theta_0 | y_0 = \pi + \mathbf{w}_1 \text{ with } \mathbf{w}_1 \sim \text{MVN}(0, \Lambda)
$$
  

$$
\Downarrow
$$
  

$$
E(\theta_0) = \pi
$$

$$
\theta_0 | y_0 = \pi + w_1 \text{ with } w_1 \sim \text{MVN}(0, \Lambda)
$$
  

$$
\Downarrow
$$
  

$$
E(\theta_0) = \pi
$$
  
and  

$$
\text{Var}(\theta_0) = \text{Var}(\pi) + \text{Var}(w_1)
$$
  

$$
\text{Var}(\theta_0) = 0 + \Lambda
$$
  

$$
\text{Var}(\theta_0) = \Lambda
$$

$$
\theta_0 | y_0 = \pi + \mathbf{w}_1 \text{ with } \mathbf{w}_1 \sim \text{MVN}(\mathbf{0}, \Lambda)
$$
  

$$
\Downarrow
$$
  
Eq $(\theta_0) = \pi$   
and  

$$
\text{Var}(\theta_0) = \Lambda
$$
  

$$
\Downarrow
$$
  

$$
\theta_0 | y_0 \sim \text{MVN}(\pi, \Lambda)
$$

$$
\boldsymbol{\theta}_1|y_0 = \mathbf{G}\boldsymbol{\theta}_0 + \mathbf{w}_1 \text{ with } \mathbf{w}_1 \sim \text{MVN}(\mathbf{0}, \mathbf{Q})
$$

$$
\theta_1 | y_0 = \mathbf{G} \theta_0 + \mathbf{w}_1 \text{ with } \mathbf{w}_1 \sim \text{MVN}(\mathbf{0}, \mathbf{Q})
$$
  

$$
\downarrow \qquad \qquad \downarrow
$$
  

$$
E(\theta_1) = \mathbf{G} E(\theta_0)
$$
  

$$
E(\theta_1) = \mathbf{G} \pi
$$

$$
\theta_1 | y_0 = G\theta_0 + w_1 \text{ with } w_1 \sim \text{MVN}(0, \mathbf{Q})
$$
  

$$
\downarrow \qquad \qquad \mathbf{E}(\theta_1) = G\pi
$$
  
and  

$$
\text{Var}(\theta_1) = G\text{Var}(\theta_0)G^{\top} + \text{Var}(w_1)
$$
  

$$
\text{Var}(\theta_1) = G\Lambda G^{\top} + Q
$$

$$
\theta_1 | y_0 = G\theta_0 + w_1 \text{ with } w_1 \sim \text{MVN}(0, \mathbf{Q})
$$
  

$$
\Downarrow
$$
  

$$
E(\theta_1) = G\pi
$$
  
and  

$$
\text{Var}(\theta_1) = G\Lambda G^{\top} + \mathbf{Q}
$$
  

$$
\Downarrow
$$
  

$$
\theta_1 | y_0 \sim \text{MVN}(G\pi, G\Lambda G^{\top} + \mathbf{Q})
$$

Step 3: Make a forecast of  $y_t$  at time  $t = 1$ 

$$
y_1 | y_0 = \mathbf{X}_1^{\mathsf{T}} \boldsymbol{\theta}_1 + e_1 \text{ with } e_1 \sim \mathsf{N}(0, R)
$$
  

$$
\Downarrow
$$
  

$$
\mathbf{E}(y_1) = \mathbf{X}_1^{\mathsf{T}} \mathbf{E}(\boldsymbol{\theta}_1)
$$
  

$$
\mathbf{E}(y_1) = \mathbf{X}_1^{\mathsf{T}} \mathbf{G} \boldsymbol{\pi}
$$

Step 3: Make a forecast of  $y_t$  at time  $t = 1$ 

$$
y_1|y_0 = \mathbf{X}_1^{\mathsf{T}}\boldsymbol{\theta}_1 + e_1 \text{ with } e_1 \sim \mathbf{N}(0, R)
$$
  

$$
\Downarrow
$$
  

$$
\mathbf{E}(y_1) = \mathbf{X}_1^{\mathsf{T}} \mathbf{G} \boldsymbol{\pi}
$$
  
and  

$$
\mathbf{Var}(y_1) = \mathbf{X}_1^{\mathsf{T}} \mathbf{Var}(\boldsymbol{\theta}_1) \mathbf{X}_1 + \mathbf{Var}(e_1)
$$
  

$$
\mathbf{Var}(y_1) = \mathbf{X}_1^{\mathsf{T}} [\mathbf{G} \mathbf{\Lambda} \mathbf{G}^{\mathsf{T}} + \mathbf{Q}] \mathbf{X}_1 + R
$$

Step 3: Make a forecast of  $y_t$  at time  $t = 1$  $y_1|y_0 = \mathbf{X}_1^{\mathsf{T}} \boldsymbol{\theta}_1 + e_1$  with  $e_1 \sim \mathbf{N}(0, R)$  $\frac{1}{1}\theta_1 + e_1$  with  $e_1$ ⇓  $E(y_1) = \mathbf{X}_1^{\mathsf{T}} \mathbf{G} \pi$ ⊤ 1 and  $Var(y_1) = \mathbf{X}_1^{\top} [\mathbf{G} \mathbf{\Lambda} \mathbf{G}^{\top} + \mathbf{Q}]\mathbf{X}_1 + R$  $_{1}^{T}$ [G $\Lambda$ G<sup>T</sup> + **Q**]X<sub>1</sub> ⇓  $y_1|y_0 \sim N(\mathbf{X}_1^{\mathsf{T}}[\mathbf{G}\boldsymbol{\pi}], \mathbf{X}_1^{\mathsf{T}}[\mathbf{G}\boldsymbol{\Lambda}\mathbf{G}^{\mathsf{T}} + \mathbf{Q}]\mathbf{X}_1 + R)$  $\frac{1}{1}$  [G $\pi$ ],  $\mathbf{X}^{\perp}_{1}$ ⊤  $_{1}^{T}$ [G $\Lambda$ G<sup>T</sup> + **Q**]X<sub>1</sub>

Putting it all together

$$
\theta_0 | y_0 \sim \text{MVN}(\boldsymbol{\pi}, \boldsymbol{\Lambda})
$$
  
\n
$$
\theta_t | y_{t-1} \sim \text{MVN}(\mathbf{G}\boldsymbol{\pi}, \mathbf{G}\boldsymbol{\Lambda}\mathbf{G}^{\top} + \mathbf{Q})
$$
  
\n
$$
y_t | y_{t-1} \sim \text{N}(\mathbf{X}_t^{\top}[\mathbf{G}\boldsymbol{\pi}], \mathbf{X}_t^{\top}[\mathbf{G}\boldsymbol{\Lambda}\mathbf{G}^{\top} + \mathbf{Q}]\mathbf{X}_t + R)
$$

Putting it all together

$$
\theta_0 | y_0 \sim \text{MVN}(\pi, \Lambda)
$$
  
\n
$$
\theta_t | y_{t-1} \sim \text{MVN}(\mathbf{G}\pi, \mathbf{G}\Lambda\mathbf{G}^{\top} + \mathbf{Q})
$$
  
\n
$$
y_t | y_{t-1} \sim \text{N}(\mathbf{X}_t^{\top}[\mathbf{G}\pi], \mathbf{X}_t^{\top}[\mathbf{G}\Lambda\mathbf{G}^{\top} + \mathbf{Q}]\mathbf{X}_t + R)
$$

Using MARSS() will make this easy to do

# **Diagnostics for DLMs**

Just as with other models, we'd like to know if our fitted DLM meets its underlying assumptions

We can calcuate the forecast error  $e_t$  as

$$
e_t = y_t - \hat{y}_t
$$

and check if

(1) 
$$
e_t \sim N(0, \sigma)
$$
  
(2) Cov $(e_t, e_{t-1}) = 0$ 

with a QQ-plot (1) and an ACF (2)

# **Multivariate DLMs**
We can expand our DLM to have a multivariate response

# **The most simple multivariate DLM**

Multiple observations of a stochastic level

$$
\mathbf{y}_{t} = \mathbf{Z}\alpha_{t} + \mathbf{v}_{t} \qquad \mathbf{y}_{t} \text{ is } n \times 1
$$
  

$$
\alpha_{t} = \alpha_{t-1} + w_{t} \qquad \alpha_{t} \text{ is } 1 \times 1
$$

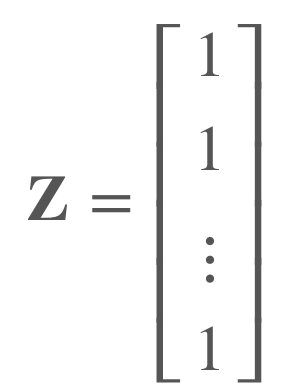

# **The most simple multivariate DLM**

Multiple observations of a random walk

$$
\mathbf{y}_t = \mathbf{Z} x_t + \mathbf{v}_t \qquad \mathbf{y}_t \text{ is } n \times 1
$$
  

$$
x_t = x_{t-1} + w_t \qquad x_t \text{ is } 1 \times 1
$$

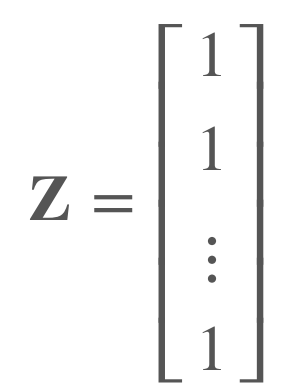

#### **Another simple multivariate DLM**

Multiple observations of multiple levels

$$
\mathbf{y}_t = \mathbf{Z}\boldsymbol{\alpha}_t + \mathbf{v}_t \qquad \mathbf{y}_t \text{ is } n \times 1
$$
  

$$
\boldsymbol{\alpha}_t = \boldsymbol{\alpha}_{t-1} + \mathbf{w}_t \qquad \boldsymbol{\alpha}_t \text{ is } n \times 1
$$

$$
\mathbf{Z} = \mathbf{I}_n = \begin{bmatrix} 1 & 0 & \dots & 0 \\ 0 & 1 & \ddots & 0 \\ \vdots & \ddots & \ddots & 0 \\ 0 & \dots & 0 & 1 \end{bmatrix}
$$

### **Another simple multivariate DLM**

Multiple observations of multiple random walks

$$
\mathbf{y}_t = \mathbf{Z} \mathbf{x}_t + \mathbf{v}_t \qquad \mathbf{y}_t \text{ is } n \times 1
$$
  

$$
\mathbf{x}_t = \mathbf{x}_{t-1} + \mathbf{w}_t \qquad \mathbf{x}_t \text{ is } n \times 1
$$

$$
\mathbf{Z} = \mathbf{I}_n = \begin{bmatrix} 1 & 0 & \dots & 0 \\ 0 & 1 & \ddots & 0 \\ \vdots & \ddots & \ddots & 0 \\ 0 & \dots & 0 & 1 \end{bmatrix}
$$

Regression model

Our univariate model

$$
y_t = \mathbf{X}_t^{\mathsf{T}} \boldsymbol{\theta}_t + e_t \text{ with } e_t \sim \mathbf{N}(0, R)
$$

becomes

$$
\mathbf{y}_t = (\mathbf{X}_t^\top \otimes \mathbf{I}_n)\boldsymbol{\theta}_t + \mathbf{e}_t \text{ with } \mathbf{e}_t \sim \text{MVN}(\mathbf{0}, \mathbf{R})
$$

where ⊗ is the *Kronecker product* 

### **Kronecker products**

If  $A$  is an  $m \times n$  matrix and  $B$  is a  $p \times q$  matrix

then  $A \otimes B$  will be an  $mp \times nq$  matrix

$$
\mathbf{A} \otimes \mathbf{B} = \begin{bmatrix} a_{11} \mathbf{B} & \dots & a_{1n} \mathbf{B} \\ \vdots & \ddots & \vdots \\ a_{m1} \mathbf{B} & \dots & a_{mn} \mathbf{B} \end{bmatrix}
$$

# **Kronecker products**

For example

$$
\mathbf{A} = \begin{bmatrix} 1 & 2 \\ 3 & 4 \end{bmatrix} \text{ and } \mathbf{B} = \begin{bmatrix} 2 & 4 \\ 6 & 8 \end{bmatrix}
$$

so

$$
\mathbf{A} \otimes \mathbf{B} = \begin{bmatrix} 1 \begin{bmatrix} 2 & 4 \\ 6 & 8 \end{bmatrix} & 2 \begin{bmatrix} 2 & 4 \\ 6 & 8 \end{bmatrix} \\ 3 \begin{bmatrix} 2 & 4 \\ 6 & 8 \end{bmatrix} & 4 \begin{bmatrix} 2 & 4 \\ 2 & 4 \\ 6 & 8 \end{bmatrix} \end{bmatrix} = \begin{bmatrix} 2 & 4 & 4 & 8 \\ 6 & 8 & 12 & 16 \\ 6 & 12 & 8 & 16 \\ 18 & 24 & 24 & 32 \end{bmatrix}
$$

Regression model with  $n = 2$ 

$$
\mathbf{y}_{t} = (\mathbf{X}_{t}^{\top} \otimes \mathbf{I}_{n})\boldsymbol{\theta}_{t} + \mathbf{e}_{t}
$$
  

$$
\downarrow \qquad \qquad \downarrow \qquad \qquad \downarrow
$$
  

$$
\begin{bmatrix} y_{1,t} \\ y_{2,t} \end{bmatrix} = \left( \begin{bmatrix} 1 & x_{t} \end{bmatrix} \otimes \begin{bmatrix} 1 & 0 \\ 0 & 1 \end{bmatrix} \right) \begin{bmatrix} \alpha_{1,t} \\ \alpha_{2,t} \\ \beta_{1,t} \\ \beta_{2,t} \end{bmatrix} + \begin{bmatrix} e_{1,t} \\ e_{2,t} \end{bmatrix}
$$

$$
\begin{bmatrix} y_{1,t} \\ y_{2,t} \end{bmatrix} = \left( \begin{bmatrix} 1 & x_t \end{bmatrix} \otimes \begin{bmatrix} 1 & 0 \\ 0 & 1 \end{bmatrix} \right) \begin{bmatrix} \alpha_{1,t} \\ \alpha_{2,t} \\ \beta_{1,t} \\ \beta_{2,t} \end{bmatrix} + \begin{bmatrix} e_{1,t} \\ e_{2,t} \end{bmatrix}
$$

$$
\downarrow \qquad \qquad \downarrow
$$

$$
\begin{bmatrix} y_{1,t} \\ y_{2,t} \end{bmatrix} = \begin{bmatrix} 1 & 0 & x_t & 0 \\ 0 & 1 & 0 & x_t \end{bmatrix} \begin{bmatrix} \alpha_{1,t} \\ \alpha_{2,t} \\ \beta_{1,t} \\ \beta_{2,t} \end{bmatrix} + \begin{bmatrix} e_{1,t} \\ e_{2,t} \end{bmatrix}
$$

Covariance of observation errors

$$
\mathbf{R} = \begin{bmatrix} \sigma & 0 & 0 & 0 \\ 0 & \sigma & 0 & 0 \\ 0 & 0 & \sigma & 0 \\ 0 & 0 & 0 & \sigma \end{bmatrix} \text{ or } \mathbf{R} = \begin{bmatrix} \sigma_1 & 0 & 0 & 0 \\ 0 & \sigma_2 & 0 & 0 \\ 0 & 0 & \sigma_3 & 0 \\ 0 & 0 & 0 & \sigma_4 \end{bmatrix}
$$

$$
\mathbf{R} = \begin{bmatrix} \sigma & \gamma & \gamma & \gamma \\ \gamma & \sigma & \gamma & \gamma \\ \gamma & \gamma & \sigma & \gamma \\ \gamma & \gamma & \gamma & \sigma \end{bmatrix} \text{ or } \mathbf{R} = \begin{bmatrix} \sigma_1 & 0 & 0 & 0 \\ 0 & \sigma_2 & 0 & \gamma_{2,4} \\ 0 & 0 & \sigma_3 & 0 \\ 0 & 0 & \sigma_3 & 0 \\ 0 & \gamma_{2,4} & 0 & \sigma_4 \end{bmatrix}
$$

Parameter evolution

$$
\boldsymbol{\theta}_t = \mathbf{G} \boldsymbol{\theta}_{t-1} + \mathbf{w}_t \text{ with } \mathbf{w}_t \sim \text{MVN}(\mathbf{0}, \mathbf{Q})
$$

becomes

$$
\boldsymbol{\theta}_t = (\mathbf{G} \otimes \mathbf{I}_n) \, \boldsymbol{\theta}_{t-1} + \mathbf{w}_t \text{ with } \mathbf{w}_t \sim \text{MVN}(\mathbf{0}, \mathbf{Q})
$$

Parameter evolution

If we have 2 regression parameters and  $n = 2$ , then

$$
\boldsymbol{\theta}_t = \begin{bmatrix} \alpha_{1,t} \\ \alpha_{2,t} \\ \beta_{1,t} \\ \beta_{2,t} \end{bmatrix} \text{ and } \mathbf{G} = \begin{bmatrix} 1 & 0 \\ 0 & 1 \end{bmatrix} = \mathbf{I}_2
$$

Parameter evolution

$$
\theta_t = (\mathbf{G} \otimes \mathbf{I}_n) \theta_{t-1} + \mathbf{w}_t
$$
  

$$
\Downarrow
$$
  

$$
\theta_t = (\mathbf{I}_2 \otimes \mathbf{I}_2) \theta_{t-1} + \mathbf{w}_t
$$

 $\mathbf{I}_m \otimes \mathbf{I}_n = \mathbf{I}_{mn}$ 

$$
\mathbf{I}_2 \otimes \mathbf{I}_2 = \begin{bmatrix} 1 \begin{bmatrix} 1 & 0 \\ 0 & 1 \end{bmatrix} & 0 \begin{bmatrix} 1 & 0 \\ 0 & 1 \end{bmatrix} \\ 0 \begin{bmatrix} 1 & 0 \\ 0 & 1 \end{bmatrix} & 1 \begin{bmatrix} 1 & 0 \\ 0 & 1 \end{bmatrix} \end{bmatrix} \\ = \begin{bmatrix} 1 & 0 & 0 & 0 \\ 0 & 1 & 0 & 0 \\ 0 & 0 & 1 & 0 \\ 0 & 0 & 0 & 1 \end{bmatrix}
$$

Parameter evolution

$$
\theta_{t} = (\mathbf{G} \otimes \mathbf{I}_{n}) \theta_{t-1} + \mathbf{w}_{t}
$$
\n
$$
\begin{bmatrix}\n\alpha_{1,t} \\
\alpha_{2,t} \\
\beta_{1,t} \\
\beta_{2,t}\n\end{bmatrix} =\n\begin{bmatrix}\n1 & 0 & 0 & 0 \\
0 & 1 & 0 & 0 \\
0 & 0 & 1 & 0 \\
0 & 0 & 0 & 1\n\end{bmatrix}\n\begin{bmatrix}\n\alpha_{1,t-1} \\
\alpha_{2,t-1} \\
\beta_{1,t-1} \\
\beta_{2,t-1}\n\end{bmatrix} +\n\begin{bmatrix}\nw_{\alpha_{1},t} \\
w_{\alpha_{2},t} \\
w_{\beta_{1},t} \\
w_{\beta_{2},t}\n\end{bmatrix}
$$
\n
$$
\theta_{t} = \theta_{t-1} + \mathbf{w}_{t}
$$

Evolution variance

$$
\boldsymbol{\theta}_t = \boldsymbol{\theta}_{t-1} + \mathbf{w}_t \text{ with } \mathbf{w}_t \sim \text{MVN}(\mathbf{0}, \mathbf{Q})
$$

What form should we choose for  $\mathbf Q$ ?

Evolution variance

$$
\begin{bmatrix} \boldsymbol{\alpha}_t \\ \boldsymbol{\beta}_t \end{bmatrix} \sim \text{MVN}\left(\begin{bmatrix} \mathbf{0} \\ \mathbf{0} \end{bmatrix}, \begin{bmatrix} \mathbf{Q}_{\alpha} & \mathbf{0} \\ \mathbf{0} & \mathbf{Q}_{\beta} \end{bmatrix}\right)
$$

$$
\mathbf{Q}_{(\cdot)} = \begin{bmatrix} q_{(\cdot)} & 0 & \dots & 0 \\ 0 & q_{(\cdot)} & \dots & 0 \\ \vdots & \vdots & \ddots & \vdots \\ 0 & 0 & \dots & q_{(\cdot)} \end{bmatrix}
$$

Diagonal and equal (IID)

Evolution variance

$$
\begin{bmatrix} \boldsymbol{\alpha}_t \\ \boldsymbol{\beta}_t \end{bmatrix} \sim \text{MVN}\left(\begin{bmatrix} \mathbf{0} \\ \mathbf{0} \end{bmatrix}, \begin{bmatrix} \mathbf{Q}_{\alpha} & \mathbf{0} \\ \mathbf{0} & \mathbf{Q}_{\beta} \end{bmatrix}\right)
$$

$$
\mathbf{Q}_{(\cdot)} = \begin{bmatrix} q_{(\cdot)1} & 0 & \dots & 0 \\ 0 & q_{(\cdot)2} & \dots & 0 \\ \vdots & \vdots & \ddots & \vdots \\ 0 & 0 & \dots & q_{(\cdot)n} \end{bmatrix}
$$

Diagonal and unequal

Evolution variance

$$
\begin{bmatrix}\n\boldsymbol{\alpha}_t \\
\boldsymbol{\beta}_t\n\end{bmatrix}\n\sim \text{MVN}\left(\begin{bmatrix}\n\mathbf{0} \\
\mathbf{0}\n\end{bmatrix}, \begin{bmatrix}\n\mathbf{Q}_{\alpha} & \mathbf{0} \\
\mathbf{0} & \mathbf{Q}_{\beta}\n\end{bmatrix}\right)
$$
\n
$$
\mathbf{Q}_{(\cdot)} = \begin{bmatrix}\nq_{(\cdot)1,1} & q_{(\cdot)1,2} & \cdots & q_{(\cdot)1,n} \\
q_{(\cdot)2,1} & q_{(\cdot)2,2} & \cdots & q_{(\cdot)2,n} \\
\vdots & \vdots & \ddots & \vdots \\
q_{(\cdot)n,1} & q_{(\cdot)n,2} & \cdots & q_{(\cdot)n,n}\n\end{bmatrix}
$$

Unconstrained

Evolution variance

$$
\begin{bmatrix} \alpha_t \\ \beta_t \end{bmatrix} \sim \text{MVN}\left(\begin{bmatrix} 0 \\ 0 \end{bmatrix}, \begin{bmatrix} Q_\alpha & 0 \\ 0 & Q_\beta \end{bmatrix}\right)
$$

In practice, keep  $\bf Q$  as simple as possible

# **Topics for today**

Univariate response

- Stochastic level & growth
- Dynamic Regression **·**
- Dynamic Regression with fixed season **·**
- Forecasting with a DLM **·**
- Model diagnostics **·**

Multivariate response